## Package 'dfoptim'

August 23, 2023

<span id="page-0-0"></span>Type Package

Title Derivative-Free Optimization

Description Derivative-Free optimization algorithms. These algorithms do not require gradient information. More importantly, they can be used to solve non-smooth optimization problems.

**Depends**  $R$  ( $>= 2.10.1$ )

Version 2023.1.0

Date 2023-08-21

Author Ravi Varadhan[aut, cre], Johns Hopkins University, Hans W. Borchers[aut], ABB Corporate Research, and Vincent Bechard[aut], HEC Montreal (Montreal University)

Maintainer Ravi Varadhan <ravi.varadhan@jhu.edu>

License GPL  $(>= 2)$ 

LazyLoad yes

Repository CRAN

NeedsCompilation no

Date/Publication 2023-08-23 17:00:02 UTC

### R topics documented:

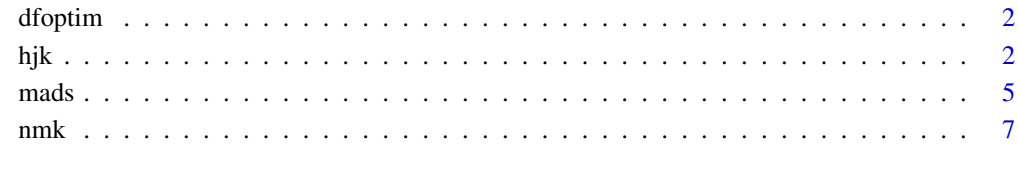

 $\blacksquare$ 

#### <span id="page-1-0"></span>Description

Derivative-Free optimization algorithms. These algorithms do not require gradient information. More importantly, they can be used to solve non-smooth optimization problems. They can also handle box constraints on parameters.

#### Details

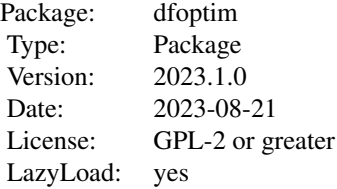

Derivative-Free optimization algorithms. These algorithms do not require gradient information. More importantly, they can be used to solve non-smooth optimization problems. These algorithms were translated from the Matlab code of Prof. C.T. Kelley, given in his book "Iterative methods for optimization". However, there are some non-trivial modifications of the algorithm.

Currently, the Nelder-Mead and Hooke-Jeeves algorithms is implemented. In future, more derivativefree algorithms may be added.

#### Author(s)

Ravi Varadhan, Johns Hopkins University URL: http://www.jhsph.edu/agingandhealth/People/Faculty\_personal\_pages/Varadhan.html Hans W. Borchers, ABB Corporate Research Maintainer: Ravi Varadhan <ravi.varadhan@jhu.edu>

#### References

C.T. Kelley (1999), Iterative Methods for Optimization, SIAM.

<span id="page-1-1"></span>hjk *Hooke-Jeeves derivative-free minimization algorithm*

#### Description

An implementation of the Hooke-Jeeves algorithm for derivative-free optimization. A bounded and an unbounded version are provided.

#### Usage

```
hjk(par, fn, control = list(), ...)
```
hjkb(par, fn, lower =  $-Inf$ , upper = Inf, control = list(), ...)

#### Arguments

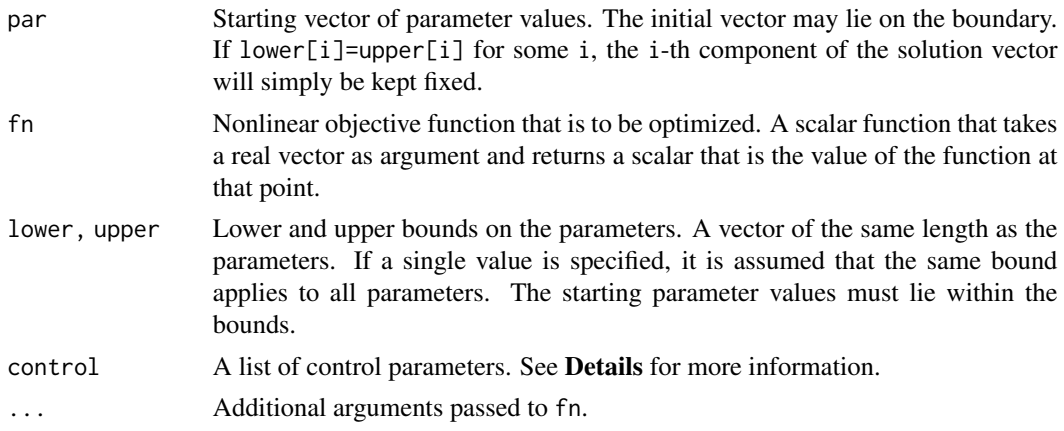

#### Details

Argument control is a list specifing changes to default values of algorithm control parameters. Note that parameter names may be abbreviated as long as they are unique.

The list items are as follows:

- tol Convergence tolerance. Iteration is terminated when the step length of the main loop becomes smaller than tol. This does *not* imply that the optimum is found with the same accuracy. Default is 1.e-06.
- maxfeval Maximum number of objective function evaluations allowed. Default is Inf, that is no restriction at all.
- maximize A logical indicating whether the objective function is to be maximized (TRUE) or minimized (FALSE). Default is FALSE.
- target A real number restricting the absolute function value. The procedure stops if this value is exceeded. Default is Inf, that is no restriction.
- info A logical variable indicating whether the step number, number of function calls, best function value, and the first component of the solution vector will be printed to the console. Default is FALSE.

If the minimization process threatens to go into an infinite loop, set either maxfeval or target.

#### Value

A list with the following components:

- par Best estimate of the parameter vector found by the algorithm.
- value value of the objective function at termination.

<span id="page-3-0"></span>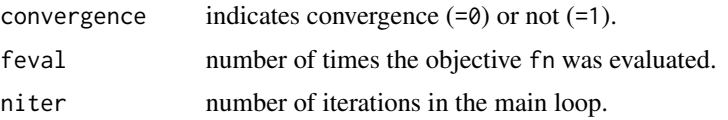

#### Note

This algorithm is based on the Matlab code of Prof. C. T. Kelley, given in his book "Iterative methods for optimization". It is implemented here with the permission of Prof. Kelley.

This version does not (yet) implement a cache for storing function values that have already been computed as searching the cache makes it slower.

#### Author(s)

Hans W Borchers <hwborchers@googlemail.com>

#### References

C.T. Kelley (1999), Iterative Methods for Optimization, SIAM.

Quarteroni, Sacco, and Saleri (2007), Numerical Mathematics, Springer.

#### See Also

[optim](#page-0-0), [nmk](#page-6-1)

#### Examples

```
## Hooke-Jeeves solves high-dim. Rosenbrock function
 rosenbrock <- function(x){
   n \leftarrow length(x)sum (100*(x[1:(n-1)]^2 - x[2:n])^2 + (x[1:(n-1)] - 1)^2)}
par@ < - rep(0, 10)hjk(par0, rosenbrock)
hjkb(c(0, 0, 0), rosenbrock, upper = 0.5)
# $par
# [1] 0.50000000 0.25742722 0.06626892
## Hooke-Jeeves does not work well on non-smooth functions
 nsf <- function(x) {
f1 <- x[1]^2 + x[2]^2f2 <- x[1]^2 + x[2]^2 + 10 * (-4*x[1] - x[2] + 4)
f3 <- x[1]^2 + x[2]^2 + 10 * (-x[1] - 2*x[2] + 6)
max(f1, f2, f3)
 }
par0 < -c(1, 1) # true min 7.2 at (1.2, 2.4)
hjk(par0, nsf) # fmin=8 at xmin=(2,2)
```
<span id="page-4-0"></span> $mads$  5

<span id="page-4-1"></span>mads *Mesh Adaptive Direct Searches (MADS) algorithm for derivative-free and black-box optimization*

#### Description

An implementation of the Mesh Adaptive Direct Searches (MADS) algorithm for derivative-free and black-box optimization. It uses a series of variable size meshes to search the space and to converge to (local) minima with mathematical proof of convergence. It is usable on unbounded and bounded unconstrained problems. The objective function can return "NA" if out-of-bound or violating constraints (strict barrier approach for constraints), or a penalty can be added to the objective function.

#### Usage

mads(par, fn, lower=-Inf, upper=Inf, scale=1, control = list(), ...)

#### Arguments

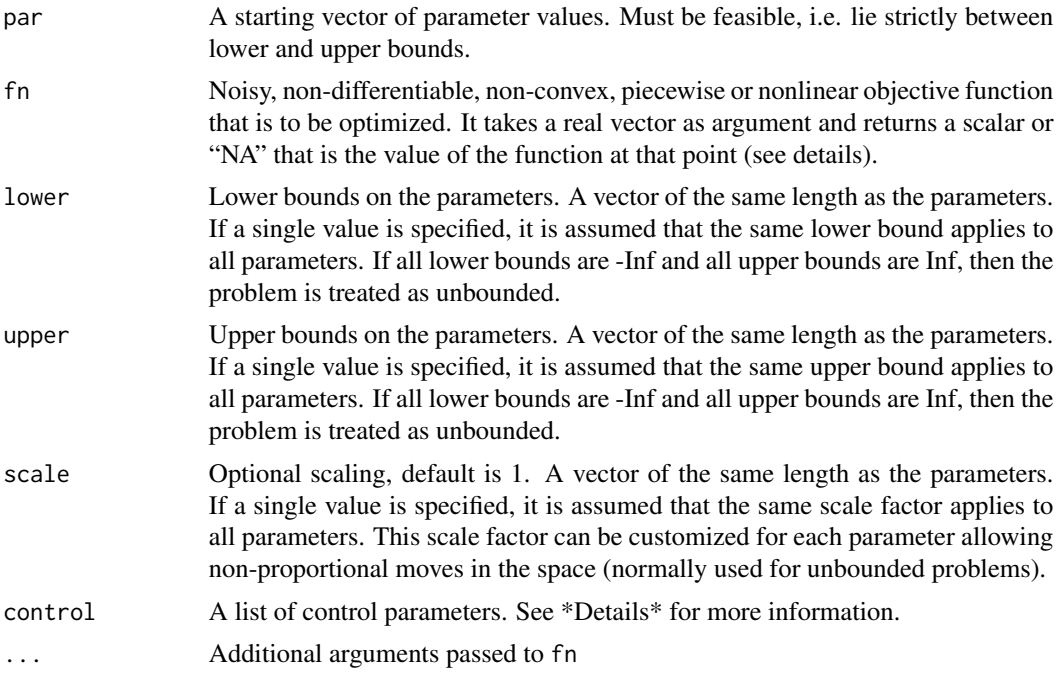

#### Details

Argument control is a list specifing any changes to default values of algorithm control parameters for the outer loop. The list items are as follows:

tol Convergence tolerance. Iteration is terminated when the absolute difference in function value between successive iteration is below tol. Default is 1.e-06.

<span id="page-5-0"></span>maxfeval: Maximum number of objective function evaluations allowed. Default is 10000).

trace A logical variable indicating whether information is printed on the console during execution. Default is TRUE.

maximize A logical variable indicating whether the objective function should be maximized. Default is FALSE (hence default is minimization).

pollStyle A string variable indicating density of the poll set, or, number of vectors in the positive basis. Choices are: "lite" (n+1 points) or "full" (2n points). Default is "lite".

deltaInit A numerical value specifying the initial mesh size, between "tol" and 1 (mesh size is limited to 1). Default is 0.01.

expand A numerical value >1 specifying the expansion (is success) and contraction (if no success) factor of the mesh at the end of an iteration. Default is 4.

lineSearch A integer value indicating the maximum of search steps to consider. Line search is performed at the end of a successful poll set evaluation, along the line going from last to new "best" solution. Stepsize will be automatically increased according to the Fibonacci series. Default is 20. Set to -1 to disable the feature.

seed Seed value for the internal pseudo random numbers generator. Default is 1138.

#### Value

A list with the following components:

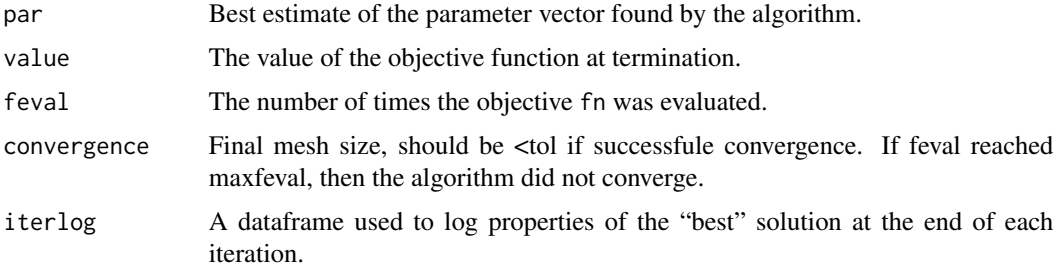

#### Note

This algorithm is based on the Lower Triangular method described in the reference.

#### Author(s)

Vincent Bechard <vincent.bechard@hec.ca>, HEC Montreal (Montreal University) URL:https://www.linkedin.com/in/vincent

#### References

C. Audet and J. E. Dennis, Jr. Mesh adaptive direct search algorithms for constrained optimization. SIAM Journal on Optimization, 17(1): 188-217, 2006.

#### See Also

[optim](#page-0-0), [hjk](#page-1-1), [nmk](#page-6-1)

<span id="page-6-0"></span>nmk to the contract of the contract of the contract of the contract of the contract of the contract of the contract of the contract of the contract of the contract of the contract of the contract of the contract of the con

#### Examples

```
rosbkext \leq function(x){
# Extended Rosenbrock function
n <- length(x)
 sum (100*(x[1:(n-1)]^2 - x[2:n])^2 + (x[1:(n-1)] - 1)^2)}
np <- 10
p0 <- rnorm(np)
ans1 <- mads(fn=rosbkext, par=p0, lower=-10, upper=10, scale=1, control=list(trace=FALSE))
### A non-smooth problem from Hock & Schittkowski #78
hs78 \leftarrow function(x){
  f \leftarrow rep(NA, 3)f[1] \le sum(x^2) - 10
  f[2] <- x[2]*x[3] - 5*x[4]*x[5]
  f[3] <- x[1]<sup>^3</sup> + x[2]<sup>^3</sup> + 1
  F \leftarrow \text{prod}(x) + 10*sum(abs(f))return(F)
}
p0 \leq -c(-2, 1.5, 2, -1, -1)ans2 <- mads(p0, hs78, control=list(trace=FALSE)) #minimum value around -2.81
```
<span id="page-6-1"></span>

nmk *Nelder-Mead optimziation algorithm for derivative-free optimization*

#### Description

An implementation of the Nelder-Mead algorithm for derivative-free optimization. This allows bounds to be placed on parameters. Bounds are enforced by means of a parameter transformation.

#### Usage

```
nmk(par, fn, control = list(), ...)
nmkb(par, fn, lower=Inf, upper=Inf, control = list(), ...)
```
#### Arguments

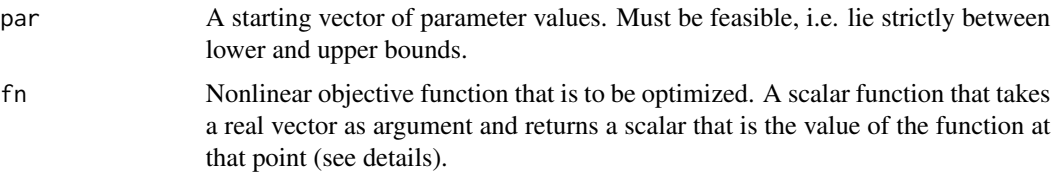

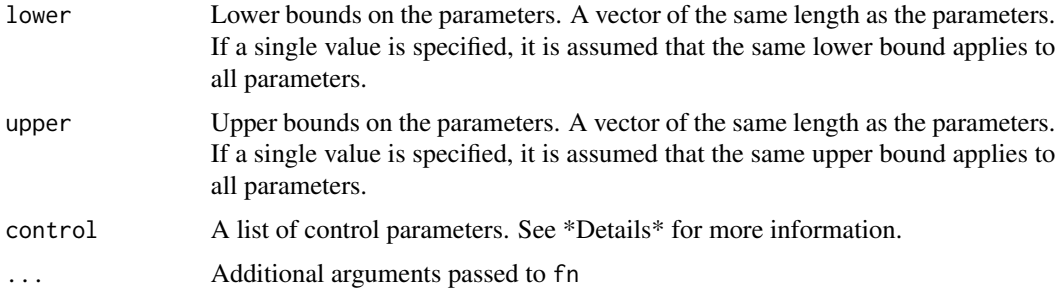

#### Details

Argument control is a list specifing any changes to default values of algorithm control parameters for the outer loop. Note that the names of these must be specified completely. Partial matching will not work. The list items are as follows:

tol Convergence tolerance. Iteration is terminated when the absolute difference in function value between successive iteration is below tol. Default is 1.e-06.

maxfeval: Maximum number of objective function evaluations allowed. Default is min(5000, max(1500, 20\*length(par)^2)).

regsimp A logical variable indicating whether the starting parameter configuration is a regular simplex. Default is TRUE.

maximize A logical variable indicating whether the objective function should be maximized. Default is FALSE.

restarts.max Maximum number of times the algorithm should be restarted before declaring failure. Default is 3.

trace A logical variable indicating whether the starting parameter configuration is a regular simplex. Default is FALSE.

#### Value

A list with the following components:

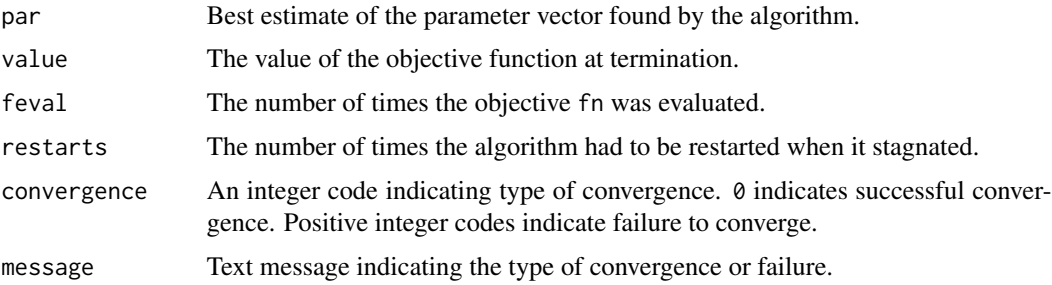

#### Note

This algorithm is based on the Matlab code of Prof. C.T. Kelley, given in his book "Iterative methods for optimization". It is implemented here with the permission of Prof. Kelley and SIAM. However, there are some non-trivial modifications of the algorithm.

<span id="page-8-0"></span>nmk **9** 

#### Author(s)

Ravi Varadhan <rvaradhan@jhmi.edu>, Johns Hopkins University URL:http://www.jhsph.edu/agingandhealth/People/Facult

#### References

C.T. Kelley (1999), Iterative Methods for Optimization, SIAM.

#### See Also

[optim](#page-0-0), [hjk](#page-1-1), [mads](#page-4-1)

#### Examples

```
rosbkext <- function(x){
# Extended Rosenbrock function
 n \leftarrow length(x)sum (100*(x[1:(n-1)]^2 - x[2:n])^2 + (x[1:(n-1)] - 1)^2)}
np <- 10
set.seed(123)
p0 <- rnorm(np)
xm1 <- nmk(fn=rosbkext, par=p0) # maximum `fevals' is not sufficient to find correct minimum
xm1b <- nmkb(fn=rosbkext, par=p0, lower=-2, upper=2)
### A non-smooth problem
hald \leq function(x) {
#Hald J & Madsen K (1981), Combined LP and quasi-Newton methods
#for minimax optimization, Mathematical Programming, 20, p.42-62.
i \le -1:21t \leftarrow -1 + (i - 1)/10f <- (x[1] + x[2] + t) / (1 + x[3] + t + x[4] + t^2 + x[5] + t^3) - exp(t)max(abs(f))
}
p0 \le -runif(5)xm2 <- nmk(fn=hald, par=p0)
xm2b \leq mmkb(fn=hald, par=p0, lower=c(0,0,0,0,-2), upper=4)## Another non-smooth functions
 nsf \leq function(x) {
f1 <- x[1]^2 + x[2]^2f2 <- x[1]^2 + x[2]^2 + 10 * (-4*x[1] - x[2] + 4)
f3 <- x[1]^2 + x[2]^2 + 10 * (-x[1] - 2*x[2] + 6)
max(f1, f2, f3)
  }
par0 < -c(1, 1) # true min 7.2 at (1.2, 2.4)nmk(par0, nsf) # fmin=8 at xmin=(2,2)
```
# <span id="page-9-0"></span>Index

∗ optimize dfoptim, [2](#page-1-0) hjk, [2](#page-1-0) mads, [5](#page-4-0) nmk, [7](#page-6-0) dfoptim, [2](#page-1-0) dfoptim-package *(*dfoptim*)*, [2](#page-1-0) hjk, [2,](#page-1-0) *[6](#page-5-0)*, *[9](#page-8-0)* hjkb *(*hjk*)*, [2](#page-1-0) mads, [5,](#page-4-0) *[9](#page-8-0)* nmk, *[4](#page-3-0)*, *[6](#page-5-0)*, [7](#page-6-0) nmkb *(*nmk*)*, [7](#page-6-0) optim, *[4](#page-3-0)*, *[6](#page-5-0)*, *[9](#page-8-0)*